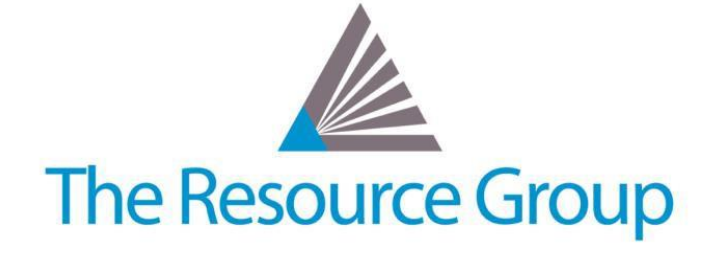

# **Sage Intacct Quarterly Release R2 2018 Overview**

*May 18th 2018*

# **Company / Administrative Updates**

### **New Warehouse User Type**

This new user type gives the user access to select activities in Order Entry, Purchasing, and Inventory Control at a subscription cost that is less than that of a Business user.

### **New Web Services Users (Only) List**

Before, web services users were included on the standard user list; a new Web Services user list has been added to increase visibility of these non-person, development-type users.

### **Web Services Authorizations**

Previously, anyone with a Sage Intacct sender ID could make Web Services requests to any Sage Intacct company for which they had company login credentials. Now, to increase your company security, only sender IDs included in a company's Web Services authorizations list can make Web Services requests to that company.

### **General Data Protection Regulation (GDPR)**

Upon request, Sage Intacct can obfuscate personal data that was entered into your company before a specified date, as further explained in the product documentation.

# **Queue Administration for Offline Jobs**

Users can now view offline job queue and offline job history, and even take control of your queue by prioritizing and/or cancelling jobs.

# **Reporting Updates**

## **Introducing the Nonprofit Financial Board Book**

The Nonprofit Financial Board Book powered by GuideStar® provides you instant insight into your non-profit organization's financial health by providing key metric dashboards.

#### **New Financial Graphs Feature**

Users can sort financial graphs by timeline and view each portion of a period new to the same portion for other periods instead of expanded periods.

#### **Report Preview Permissions**

Users with view permission for Financial Reports can no longer see the Preview button; users with Add or Edit permissions can see and use this feature.

# **No Currency Symbol for Statistical Accounts**

Until now, financial graphs showed the currency symbol for statistical account. This no longer appears.

# **Accounts Payable Module Updates**

#### **AP Workbench: Merging Payment Requests**

Users are now given the option to merge draft payment requests (i.e. in the Outbox) with existing payment requests for the same vendor, which can be done if the payment date, method, and currency are the same. Additionally, users can merge new payment requests by Pay To contact.

#### *ACTION REQUIRED***: Update for American Express ACH Payment Service**

For all bank accounts configured to work with ACH Payment Service from American Express, admins must ensure that the Address and new "Name on the account" fields are populated within the Checking Account configuration.

# **Inventory Module Updates**

## **Replenishment**

Automates reordering and fulfillment for cost-effective inventory management.

#### **Landed Cost**

Ensures inventory valuation reflects full cost of purchase item by allowing users to add back any additional expenses incurred after purchase to the original purchase cost.

# **Projects Module Updates**

#### **Invoice Drafting by Project Managers**

Project managers can now create draft invoices for a business user to approve and post.

### **Workflow Updates**

# **New "Deliver to" Contact**

In purchasing transactions, a new "Deliver to" contact can be added to purchasing transaction to use in tax calculations or in purchasing document templates

#### **Ability to Override Simple Tax**

Users can override Simple Tax at the line level to apply different tax rates.

#### **Import Advanced Tax Information**

Users can remove the need for manual entry from setting up and using Advanced Tax by importing information using CSV files.

#### **New Subtotal Temples**

Subtotal templates to streamline transaction definition management by allowing users to define and manage fewer transaction definitions in multi-entity organizations.

#### **Update Transactions without Reposting**

Non-accounting fields (i.e. Item Description, Notes, Ship Via, and certain Custom Fields) can be updated and saved to Order Entry, Purchasing, and Inventory transactions without reposting. Note: SmartRules will still be triggered, whereas SmartEvents will not.

#### **Manage Parent and Child Customers for Printing and/or Emailing Order Entry Documents**

Sage Intacct added a Show for field to further filter the subset of documents from the From/To selection, including All Customers, This Customer or Child Customer.

#### **Contracts Module Updates**

## **New Deferred Revenue Feature**

Automatically defer revenue until a performance obligation is delivered by setting revenue schedules for specific items to not start until the Delivery status on the contract line is set to "Delivered".

#### **Convert Posting Type to Automatic**

Convert posting type for a contract line's revenue and expense schedules from manual to automatic as of a specified date.

#### **New General Ledger Posting Feature**

A new GL posting date has been added to the contract line so that users are now able to separate contract booking date from contract line start date.

## **New Uncancellation Feature**

Users can un-cancel a canceled contract or contract line when the contract line's revenue template has Recognition method = "straight line" or "Daily rate".

#### **New MEA Allocation Calculation with Residual Method**

Users now have the capability to calculate MEA allocations using the Residual method and the ability to override the MEA amount with their own calculated amount.

#### **New Revenue Recognition Threshold Parameters**

For project- or task-based recognition methods, users can set percentage threshold values in the revenue templates so that project revenue is only recognized when certain thresholds are met.

#### **Extended Bill in Advance Feature**

Users can now define separate Bill in advance parameters specifically for contract renewals.

#### **Improved Renewal Email Notifications**

Users have the ability to specify when a customer is notified regarding a contract renewal. There is also a new email template with merge fields specific to the contract being renewed.

#### **Change Timesheet Quantity Billing during Invoice Generation**

When also subscribed to Projects, you can now edit the number of timesheet hours in the Review Invoice page prior to generating the invoice.

# **Global Consolidation Updates**

## **Action IU**

The new Global Consolidations are only accessible in the Action IU; prior IGC is no longer supported.

#### **New Ways to Utilize KPIs**

Users can now roll up key performance indicators for easy viewing and drill-down. You can include up to 10 KPIs.

#### **The Organization View**

The Corporation view is now known as the Organization View.

#### **New Consolidation History Feature**

Consolidation history gives users a printable, exportable way to view the consolidation history of each consolidation book. The format can be altered to meet your audit requirements.

# **Salesforce Integration Updates**

#### **Intacct Lightning Update**

The Intacct Configuration page in Intacct Lightning app in Salesforce has been updated. Now users can select more than one record type to use for Contract transactions and more than one record stage that indicates when an opportunity is ready to be created in Intacct

#### **New Customize Validations Tab**

Admins can now pick and choose validations that are used on opportunities, opportunity products, and contracts.

#### **New Sync Accounts Feature**

Users can now allow Accounts to sync entities independent from transactions.

#### **Bi-Directional Synching**

Bi-directional sync for contract line has been enabled for custom mappings.

#### **Bill in Advance Addition**

*Bill in Advance* fields have been added to the Contract object and field mapping in Salesforce.

# **Platform Services Updates**

# **New Data Delivery Service (DDS) Objects**

Build/Dissemble Kits Transaction and Build/Dissemble Kits Transaction Detail objects have been added and are now confirmed as fully supported.

#### **SmartEvent Configuration Change**

API Body and Email Subject Line fields are now required; existing Smart Events that do not meet these requirements will be allowed to remain until they are edited.